# SD-WAN Lab implementatietool voor Cisco Modeling Labs

### Inhoud

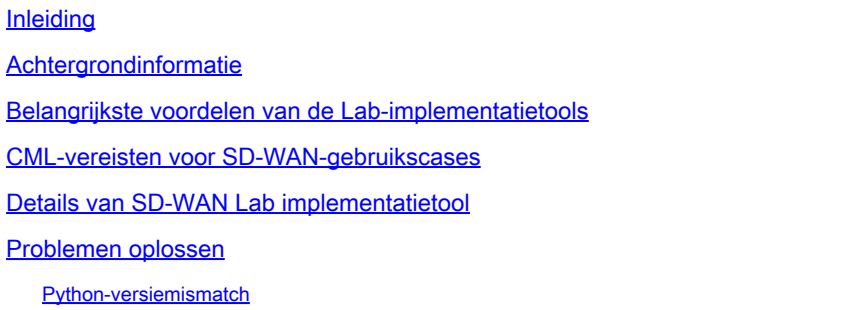

## Inleiding

In dit artikel wordt beschreven hoe u een Catalyst SD-WAN Fabric in [Cisco Modeling](https://developer.cisco.com/modeling-labs/) Labs (CML) op geautomatiseerde wijze kunt maken met de [open-source Lab Implementation Tool](https://github.com/cisco-open/sdwan-lab-deployment-tool).

### Achtergrondinformatie

De SD-WAN Lab Implementatie Tool automatiseert SD-WAN fabric creatie in CML en vereenvoudigt veel stappen, waaronder het toevoegen van SD-WAN Edge routers aan de Fabric, certificaatinstallatie en andere onboarding taken.

Voordat de SD-WAN Lab Tool gebruikers handmatig SD-WAN controllers en edge routers in CML moesten implementeren - zie voor meer informatie.

Nu is het hele proces volledig geautomatiseerd en duurt het minuten in plaats van uren. Bekijk een korte demo van de Lab Tool in [deze YouTube-video](https://youtu.be/WxiZ5bxlDk8?si=ObADMJevF2mpBnQU).

#### Belangrijkste voordelen van de Lab-implementatietools

- Volledig geautomatiseerde creatie van SD-WAN controllers
- Voeg meerdere Branches met SD-WAN Edge-routers toe in één geautomatiseerde taak
- Twee SD-WAN transporten: internet en MPLS
- Mogelijkheid om latentie te introduceren als WAN Link Emulation
- Back-up- en terugzetfuncties
- Open source Repo op GitHub
- De [Cisco-interne versie](https://wwwin-github.cisco.com/AIDE/sdwan-lab) van de SD-WAN Lab tool is meer dan 900 keer gebruikt sinds de creatie ervan in verschillende organisaties, waaronder sales, CX (TAC en PS) en BU. Zie meer informatie over de Cisco interne versie.

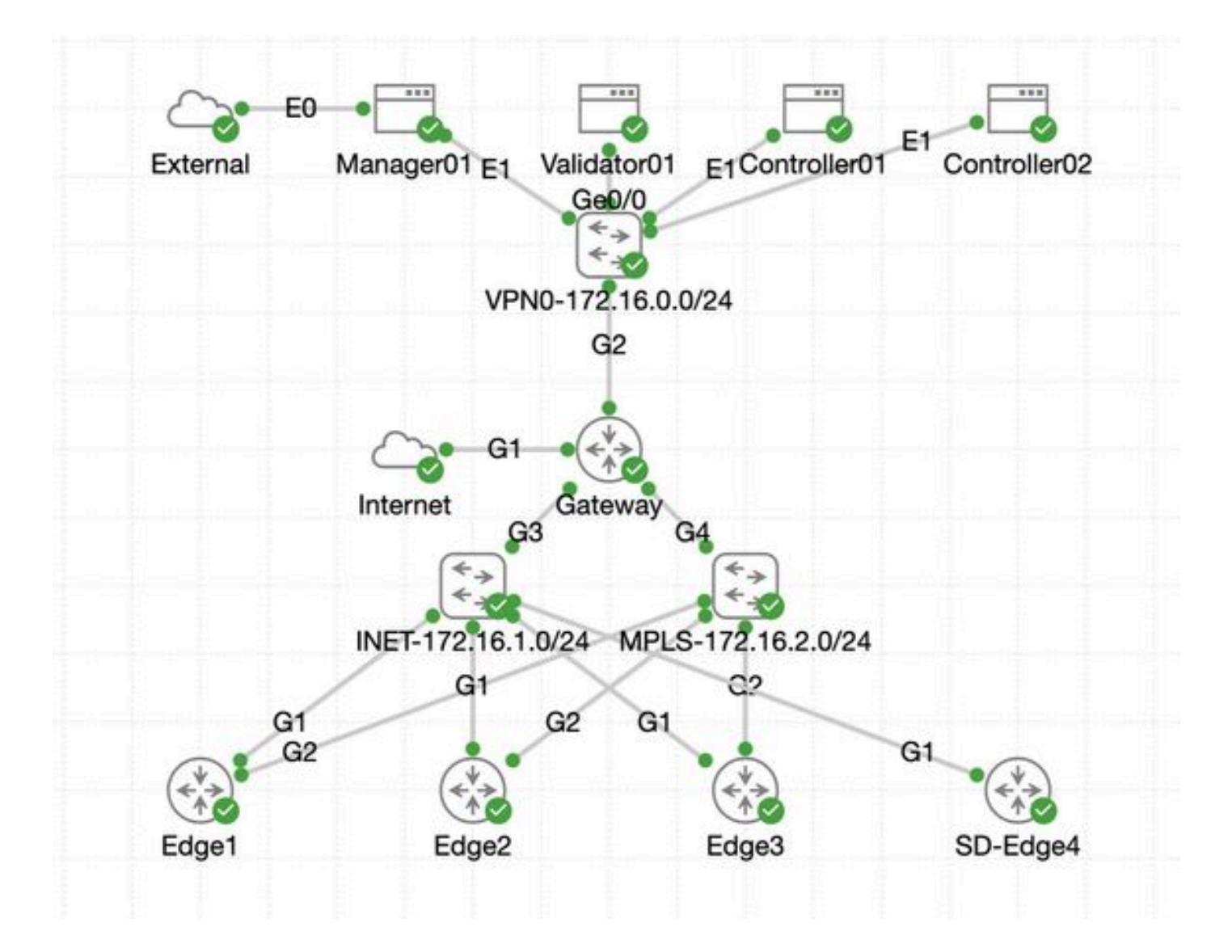

#### CML-vereisten voor SD-WAN-gebruikscases

- CML kan worden geïmplementeerd in een on-prem server (bare metal of als VM op ESXi) of op AWS.
- Ondersteunt clustering om de capaciteit te vergroten.
- Voor interne gebruikers van Cisco: licentie kan worden verkregen.
- Voor externe klanten: [hier](https://www.cisco.com/c/en/us/products/cloud-systems-management/modeling-labs/index.html) zijn verschillende licentielagen beschikbaar.
- De installatiegids (hetzelfde voor interne en externe gebruikers) vindt u [hier.](https://developer.cisco.com/docs/modeling-labs/)
- De aanbevolen optie voor SD-WAN Simulatie: on-prem CML-cluster met weinig servers.

#### Details van SD-WAN Lab implementatietool

- De tool wordt momenteel ondersteund op Linux/MacOS-systemen als een afhankelijkheidspakket (pyats) is alleen beschikbaar voor die systemen.
- Om de tool op Windows uit te voeren, hebt u een Linux VM/container of Linux op Windows met [WSL](https://learn.microsoft.com/en-us/windows/wsl/install) nodig. U vindt alle afhankelijkheden in het pyproject.toml bestand: [https://github.com/cisco-](https://github.com/cisco-open/sdwan-lab-deployment-tool/blob/main/pyproject.toml)

[open/sdwan-lab-deployment-tool/blob/main/pyproject.toml](https://github.com/cisco-open/sdwan-lab-deployment-tool/blob/main/pyproject.toml)

• Zie alle installatiestappen, gebruiksvoorbeelden en broncode op GitHub.

• Zorg ervoor dat de netwerkverbinding tussen de host waarop het Lab Tool wordt uitgevoerd en de CML-server/cluster snel genoeg is. Dit helpt bij het uploaden van SW-afbeeldingen van de SD-WAN controllers.

• Heeft u vragen over de SD-WAN Lab implementatietool? Verzend een e-mail naar [cml-sdwan-lab-tool@external.cisco.com](mailto:cml-sdwan-lab-tool@external.cisco.com)

Problemen oplossen

#### Python-versiemismatch

Eind april 2024 is Python versie 3.9 vereist voor het Lab Tools. Als u een recentere Python-versie hebt, kan de installatie mislukken. Houd er rekening mee dat ondersteuning voor Python 3.12 binnenkort beschikbaar is.

Voorbeeld van een mislukte installatie vanwege de verkeerde Python-versie:

```
(venv) [csdwan] $ pip install --upgrade catalyst-sdwan-lab Collecting catalyst-sdwan-lab Downloading ca
```
Om het probleem op te lossen, kunt u Python 3.9 voor 3.12 in uw omgevingsvariabelen zetten, gebruik pyenv om te switches tussen verschillende versies ("pyenv global 3.9") of downgrade van 3.12 naar 3.9.

#### Over deze vertaling

Cisco heeft dit document vertaald via een combinatie van machine- en menselijke technologie om onze gebruikers wereldwijd ondersteuningscontent te bieden in hun eigen taal. Houd er rekening mee dat zelfs de beste machinevertaling niet net zo nauwkeurig is als die van een professionele vertaler. Cisco Systems, Inc. is niet aansprakelijk voor de nauwkeurigheid van deze vertalingen en raadt aan altijd het oorspronkelijke Engelstalige document (link) te raadplegen.